# System Time and Numeric Operations

Hui Chen

Department of Computer & Information Science

Brooklyn College

#### Objectives

• To obtain the current system time using **System.currentTimeMillis()** (§2.12).

#### Outline

- Discussed
  - Problem → Algorithm → Implementation
  - Design a program with input and output
  - Numeric data types and operators
  - Augmented assignment
  - Type casting
- This lesson covers an example
  - Obtain system time
  - Display it nicely (using numerical operations)

## Problem. Displaying Current Time

- Write a program that displays current time in GMT in the format hour:minute:second such as 1:45:19.
- Algorithm
  - Obtain current system time
  - Convert it to the format
  - Print it out

## **Obtaining Current System Time**

- Java provides
  - System.currentTimeMillis()
- It returns the current time in milliseconds since the Unix epoch, i.e., the midnight, January 1, 1970 GMT.
  - 1970 was the year when the Unix operating system was formally introduced.
- We can then use numeric operations to convert it to the nice format we want
- Note:
  - 1000 milliseconds = 1 second
  - 60 seconds = 1 minute
  - 60 minutes = 1 hour

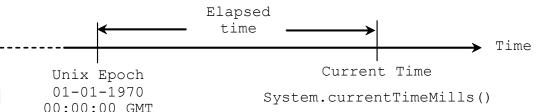

#### Implementation

```
public class ShowCurrentTime {
 public static void main(String[] args) {
  long totalMilliseconds = System.currentTimeMillis(); // Obtain the total milliseconds since midnight, Jan 1, 1970
  long totalSeconds = totalMilliseconds / 1000; // Obtain the total seconds since midnight, Jan 1, 1970
  long currentSecond = totalSeconds % 60; // Compute the current second in the minute in the hour
  long totalMinutes = totalSeconds / 60; // Obtain the total minutes
  long currentMinute = totalMinutes % 60; // Compute the current minute in the hour
  long totalHours = totalMinutes / 60; // Obtain the total hours
  long currentHour = totalHours % 24; // Compute the current hour
  // Display results
  System.out.println("Current time is " + currentHour + ":"
   + currentMinute + ":" + currentSecond + " GMT");
```

## Questions?